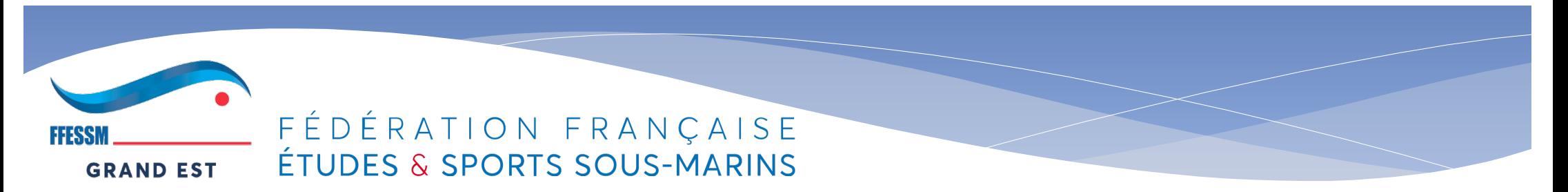

# Comment demander une subvention sur LCA

- formation aux subventions
- formation dirigeants février 2021

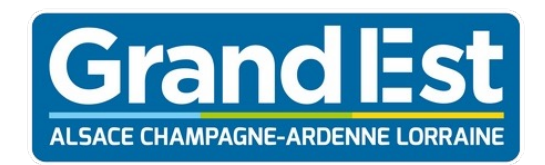

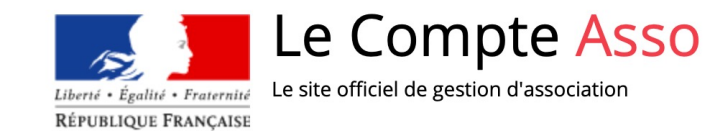

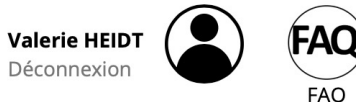

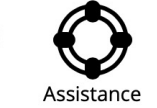

Le dispositif Pass'sport est prolongé jusqu'au 28 février 2022 afin de permettre au plus grand nombre de clubs et de jeunes éligibles d'en bénéficier. La reprise de la saisie de vos bénéficiaires est pleinement opérationne depuis le 5 janvier 2022, et sera possible jusqu'au 28 février 2022.

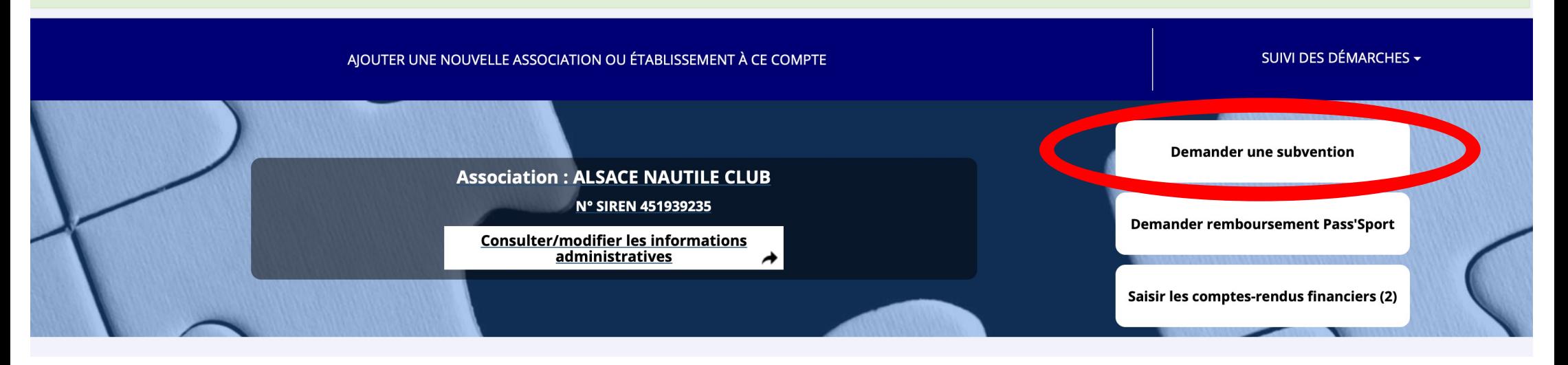

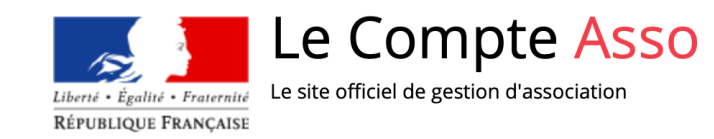

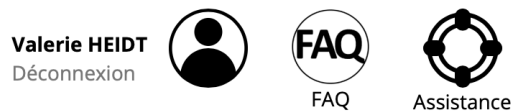

Le dispositif Pass'sport est prolongé jusqu'au 28 février 2022 afin de permettre au plus grand nombre de clubs et de jeunes éligibles d'en bénéficier. La reprise de la saisie de vos bénéficiaires est pleinement opérationne depuis le 5 janvier 2022, et sera possible jusqu'au 28 février 2022.

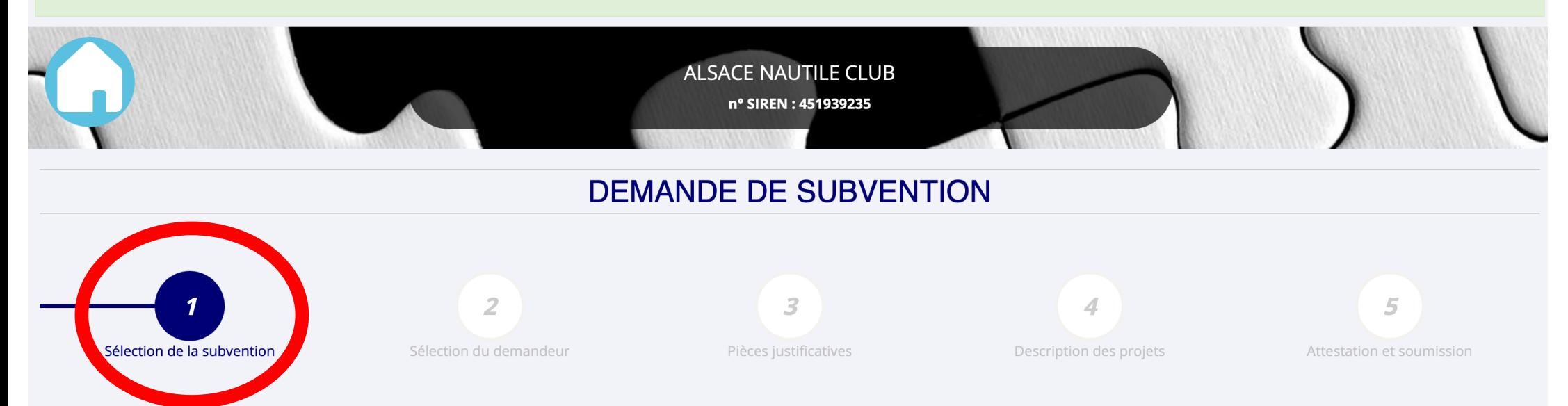

### **DEMANDE DE SUBVENTION**

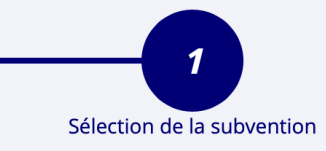

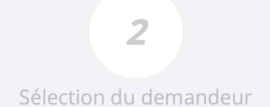

 $\overline{\mathbf{3}}$ Pièces justificatives

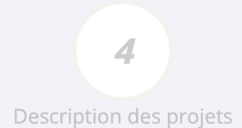

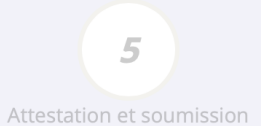

### **RECHERCHER UNE SUBVENTION**

A Les subventions proposées sont filtrées automatiquement à partir de l'adresse du siège de l'association. Il est possible de retirer ce filtre en activant le bouton "Afficher toutes les subventions".

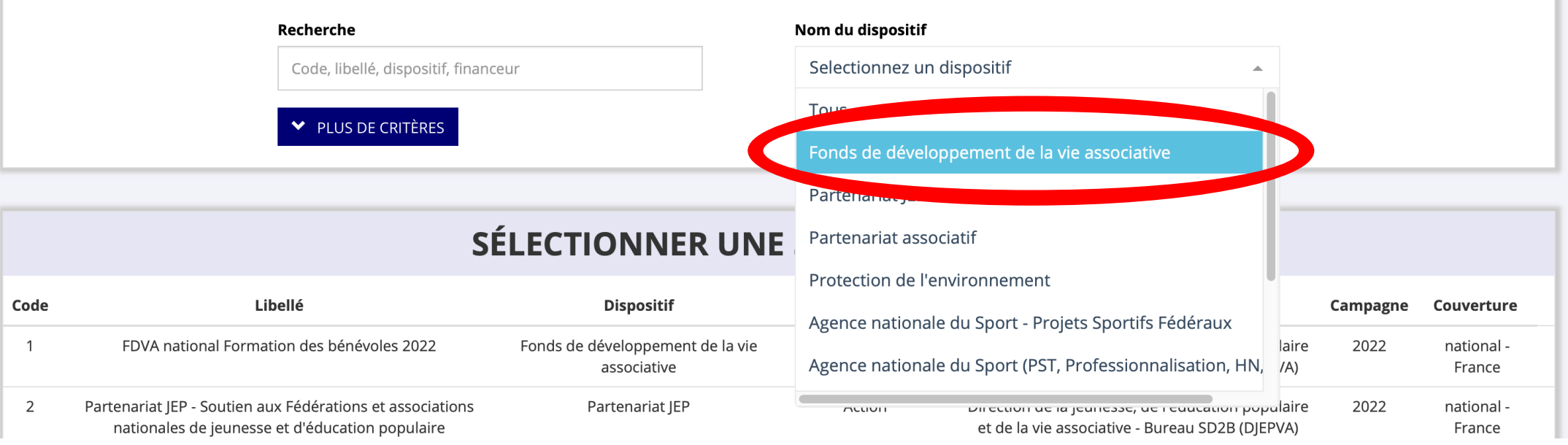

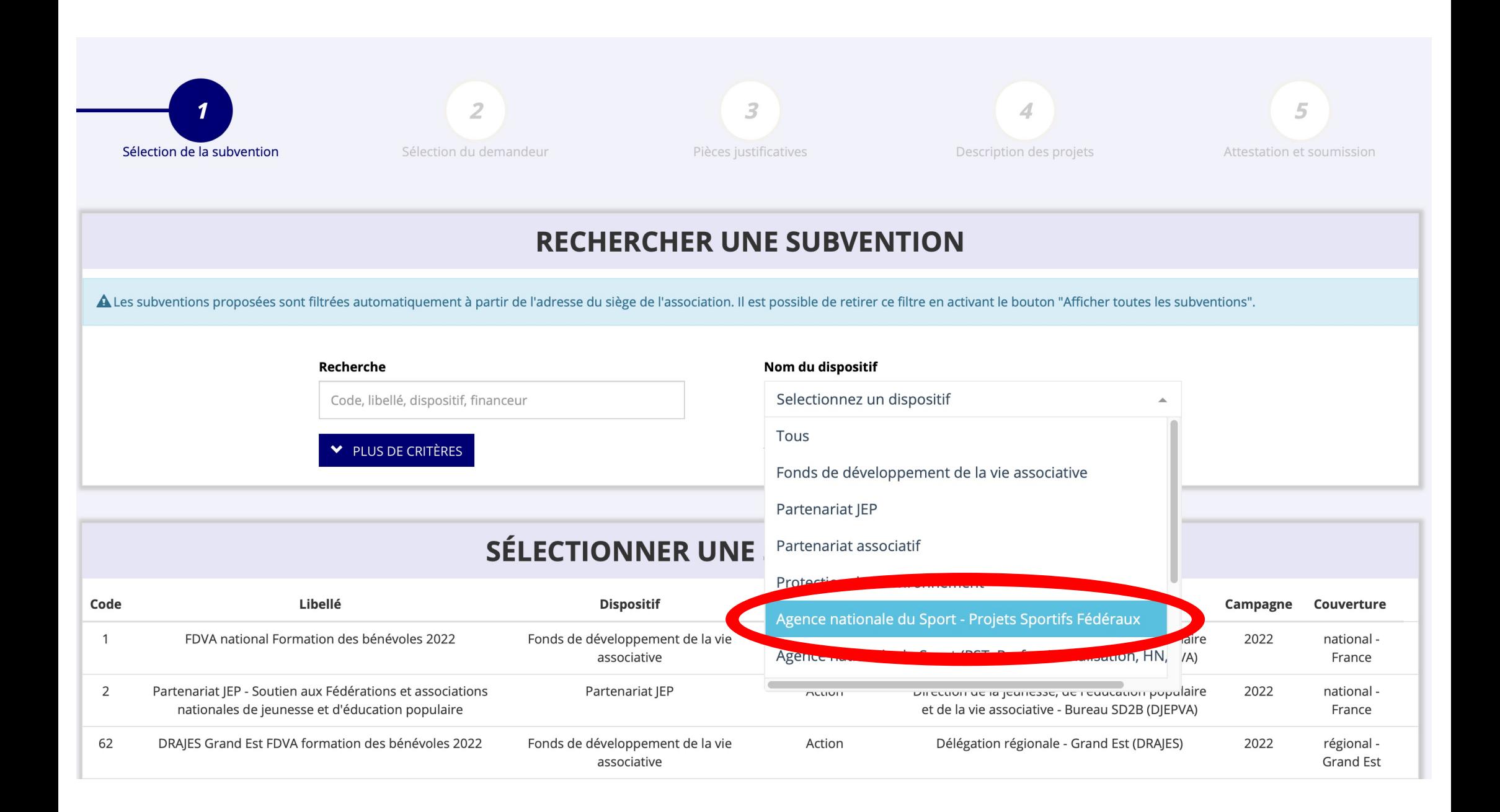

### **RECHERCHER UNE SUBVENTION**

A Les subventions proposées sont filtrées automatiquement à partir de l'adresse du siège de l'association. Il est possible de retirer ce filtre en activant le bouton "Afficher toutes les subventions".

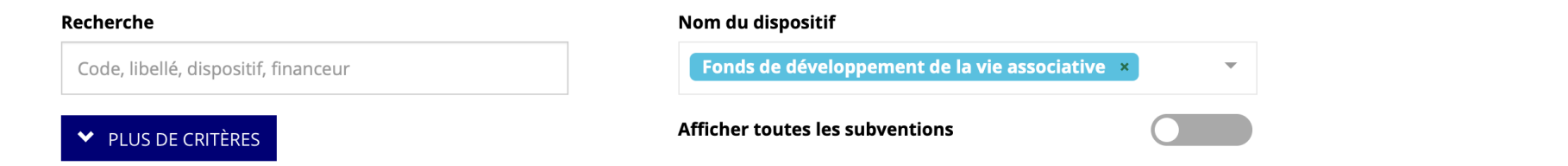

### **SÉLECTIONNER UNE SUBVENTION (5)**

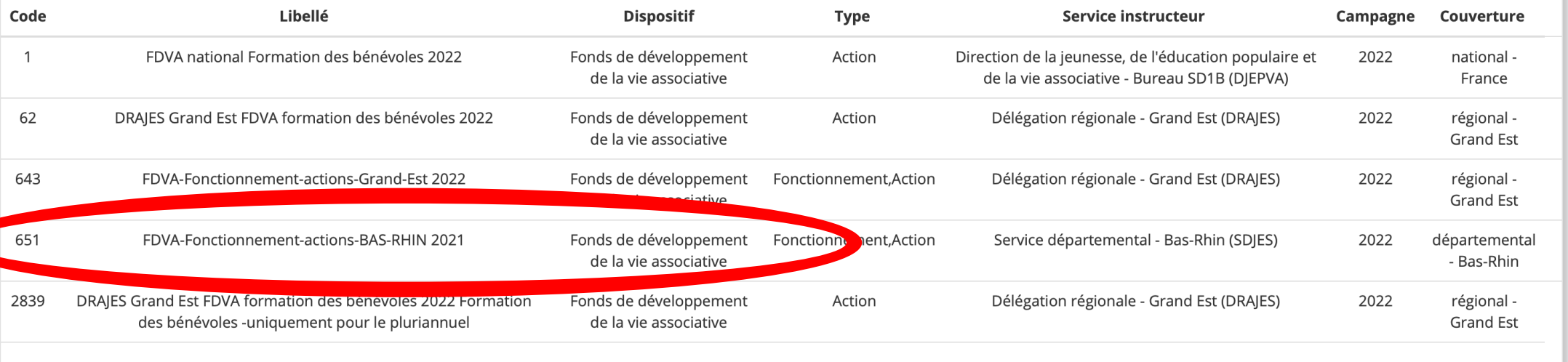

**Code 651** 

### **DESCRIPTION DE LA SUBVENTION**

#### FDVA-Fonctionnement-actions-BAS-RHIN 2021 (code 651)

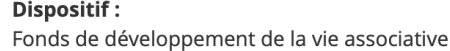

Type de projet: Fonctionnement.Action

Service(s) instructeur(s):

Service départemental - Bas-Rhin (SDJES) Référent : MAUREL NADINE ce.fdva67@ac-strasbourg.fr 0388767865

#### Couverture:

départemental - Bas-Rhin

#### **Description:**

Ce volet du Fonds de Développement de la Vie Associative (FDVA) permet de soutenir le financement global de l'activité d'une association ou la mise en œuvre de projets ou d'activités créées dans le cadre du développement de nouveaux services à la population. En région Grand Est, ce dispositif d'aide aux projets associatifs vise prioritairement les petites associations locales faiblement employeuses (moins de 2 ETP), mais n'exclut pas pour autant les têtes de réseaux et les projets interdépartementaux.

SUIVANT<sup>></sup>

#### Texte de référence / site internet :

Critères d'éligibilité :

### **SÉLECTIONNER UN SOUS-DISPOSITIF**

Financement global-nouveau(x) projet(s) innovant(s) : du 12/01/2022 au 17/02/2022

# Pour la demande ANS – part territoriale

- attention à entrer le bon code
- lien sur la note de cadrage
- [https://ffessm.fr/uploads/media/docs/0001/07/19c0617101cbdb54478](https://ffessm.fr/uploads/media/docs/0001/07/19c0617101cbdb54478c944a550986d1b856f55f.pdf) [c944a550986d1b856f55f.pd](https://ffessm.fr/uploads/media/docs/0001/07/19c0617101cbdb54478c944a550986d1b856f55f.pdf)f

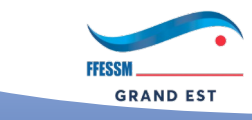

FFDFRATION FRANCAISE **ÉTUDES & SPORTS SOUS-MARINS** 

# **DEMANDE DE SUBVENTION**

#### **DOSSIER N° 22-024116**

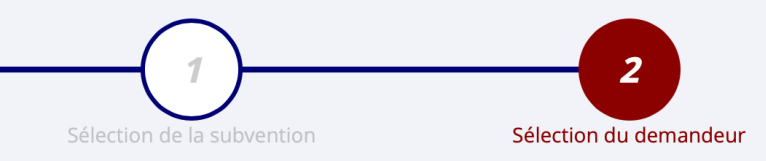

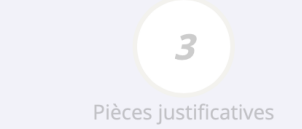

 $\overline{\mathcal{A}}$ Description des projets

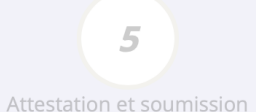

## SÉLECTIONNER L'ÉTABLISSEMENT DEMANDEUR (PERSONNE MORALE)

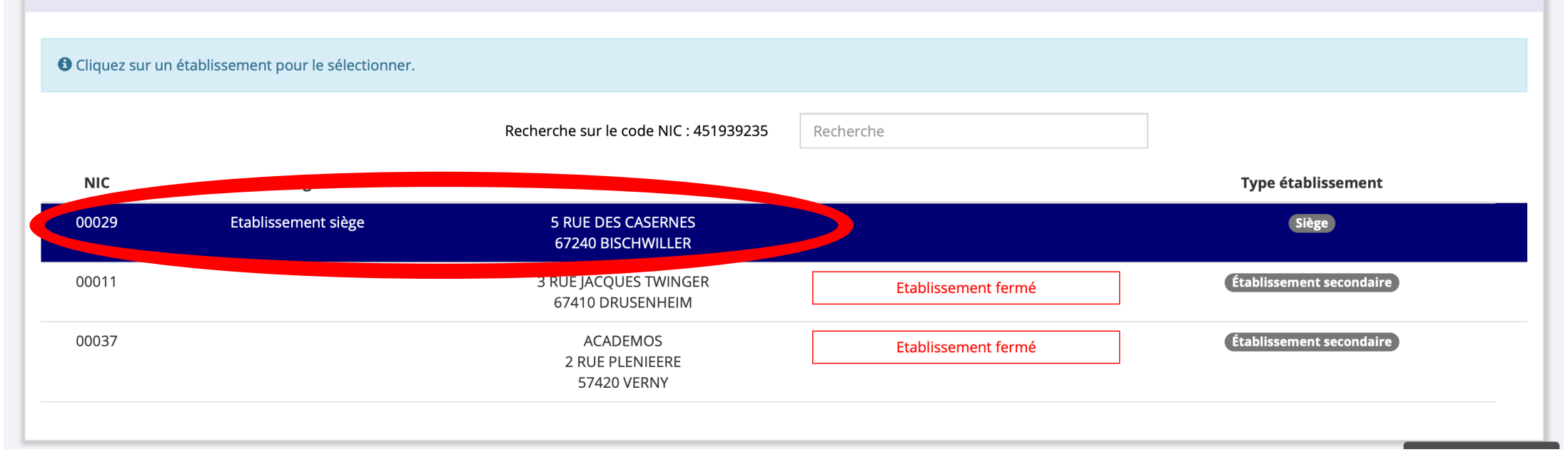

# SÉLECTIONNER LE REPRÉSENTANT LÉGAL, LE SIGNATAIRE ET LA PERSONNE CHARGÉE DU DOSSIER

**O** Cochez les cases pour sélectionner les différents acteurs du projet. Un acteur peut avoir plusieurs rôles.

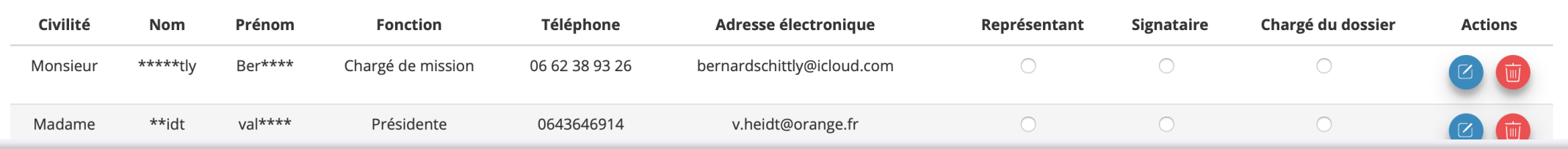

### SÉLECTIONNER LE REPRÉSENTANT LÉGAL, LE SIGNATAIRE ET LA PERSONNE CHARGÉE DU DOSSIER

<sup>●</sup> Cochez les cases pour sélectionner les différents acteurs du projet. Un acteur peut avoir plusieurs rôles.

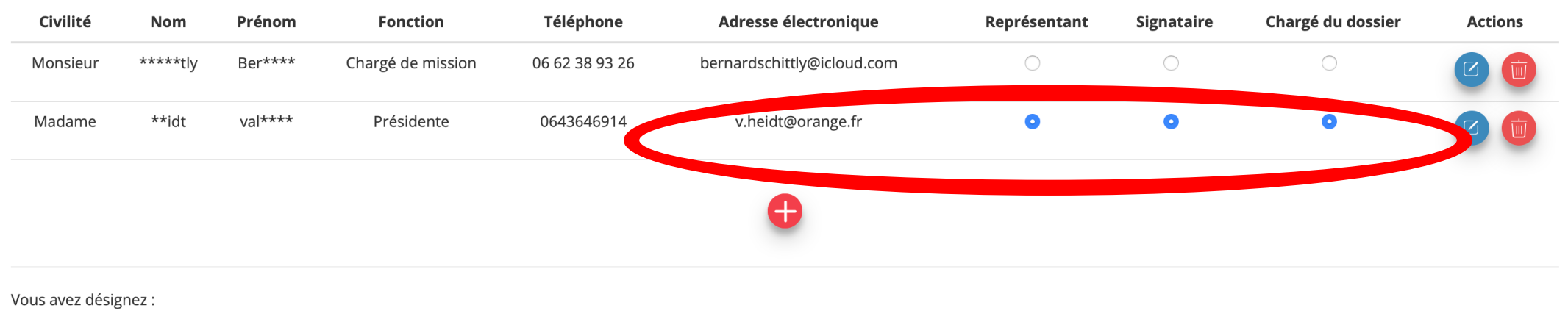

Madame \*\*IDT val\*\*\*\*, en tant que représentant légal, signataire et chargé du projet.

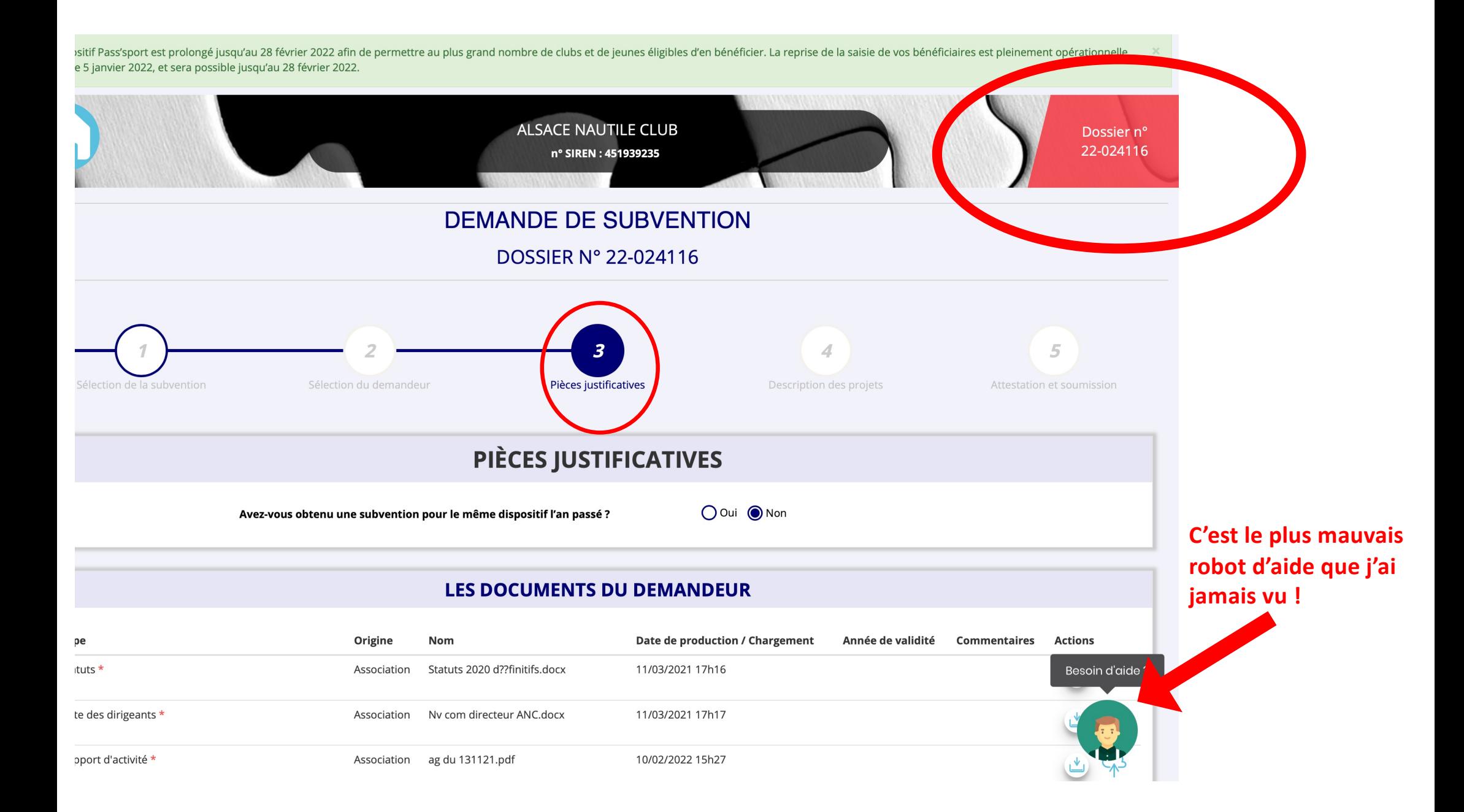

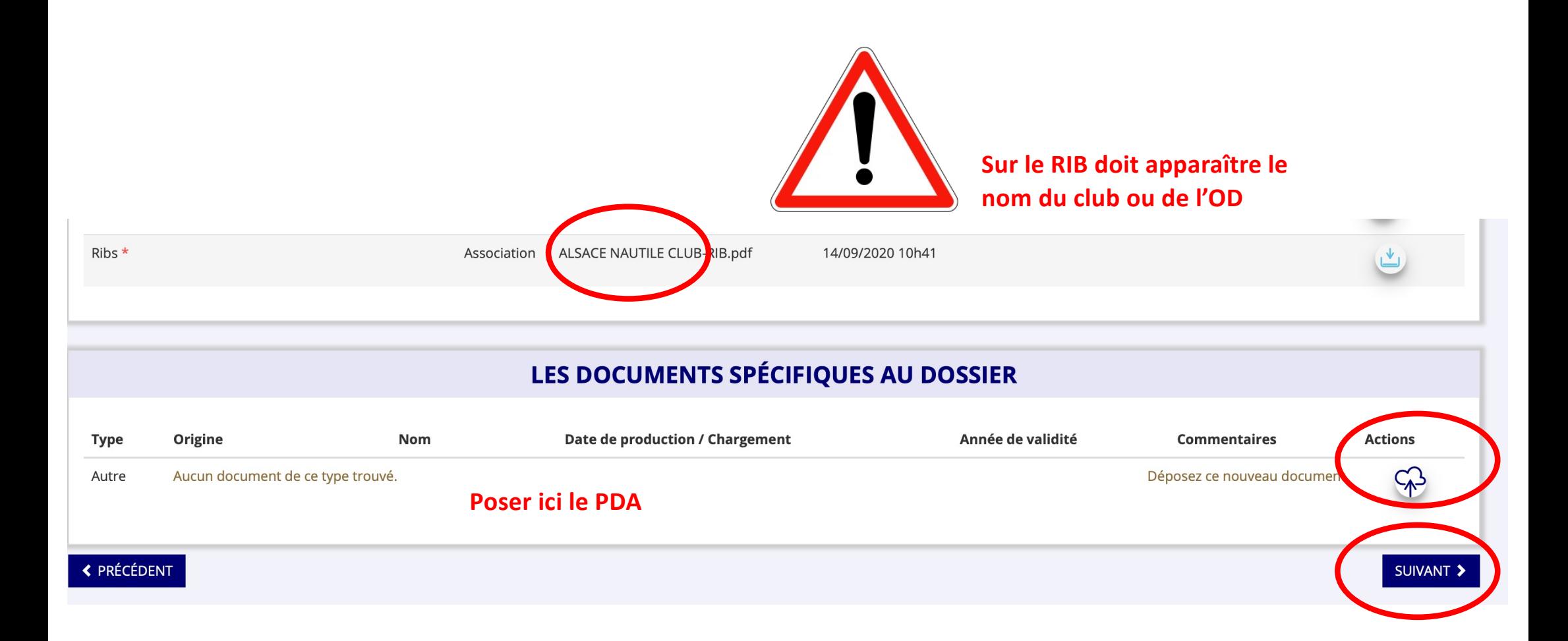

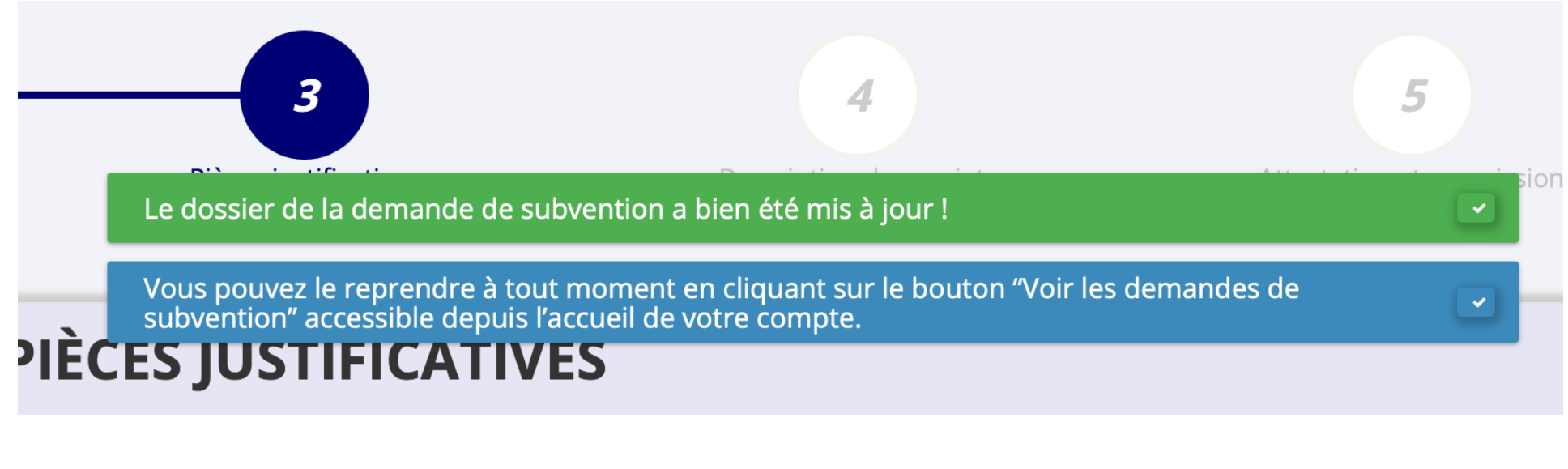

me dispositif l'an passé ?

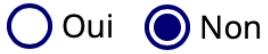

https://lecompteasso.associations.gouv.fr/client/home

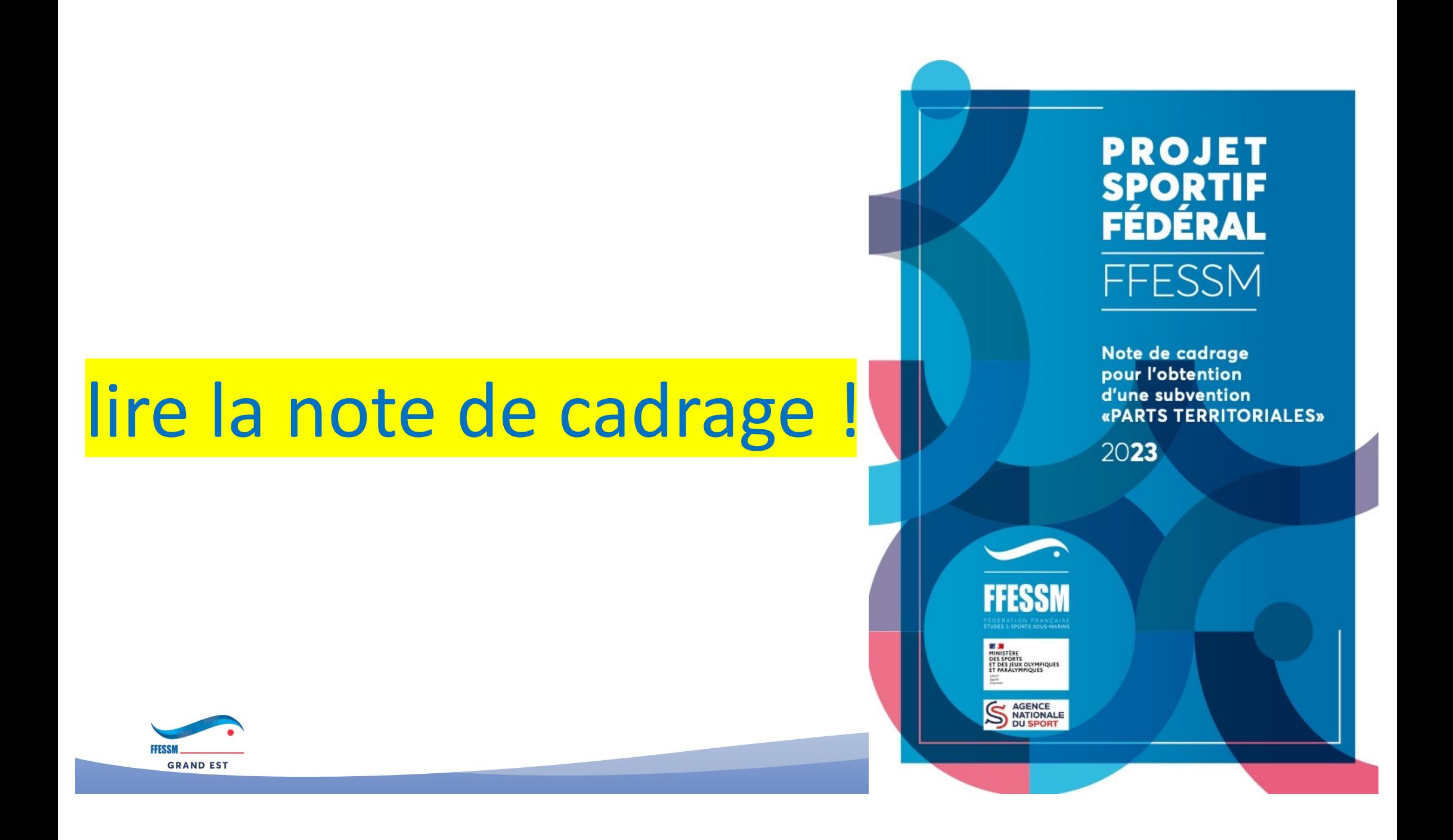

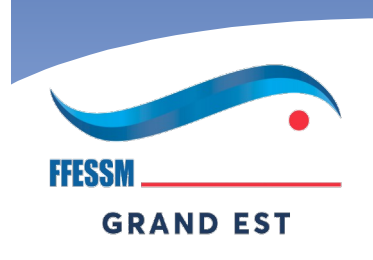

## FÉDÉRATION FRANÇAISE ÉTUDES & SPORTS SOUS-MARINS

# Après, ce sera le CTAS qui va gérer votre dossier

- après analyse, deux possibilités :
	- le dossier est complet
		- il sera traité
	- le dossier comporte des erreurs, des anomalies, des manques
		- il sera renvoyé à l'expéditeur avec les commentaires

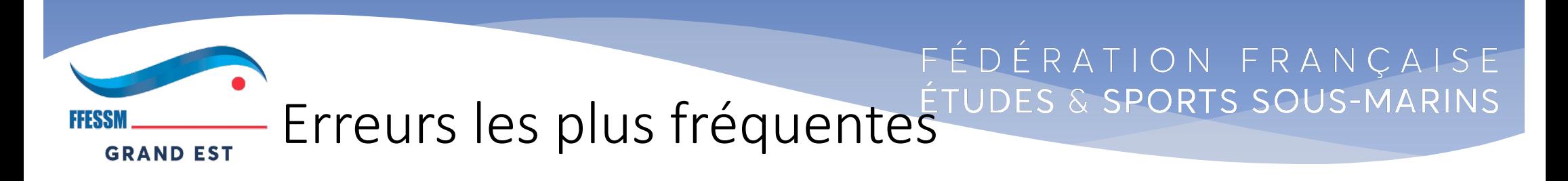

- budget non équilibré
- omission de mettre comme « intitulé » de l'action le numéro
	- indispensable pour permettre à la fédération d'exploiter statistiquement les demandes
	- la FFESSM devant rendre compte des actions subventionnées à l'ANS

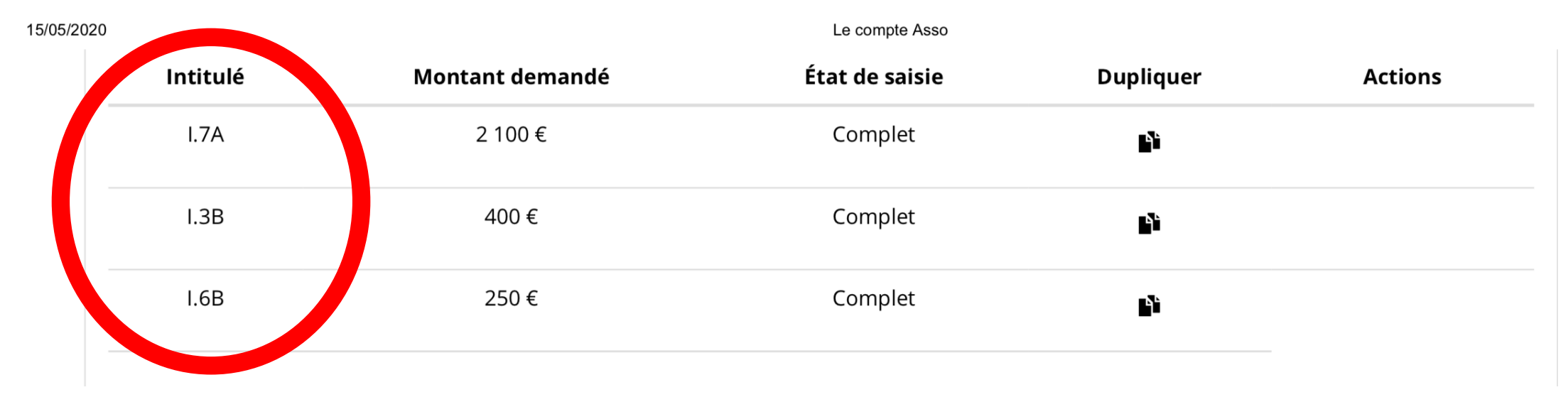

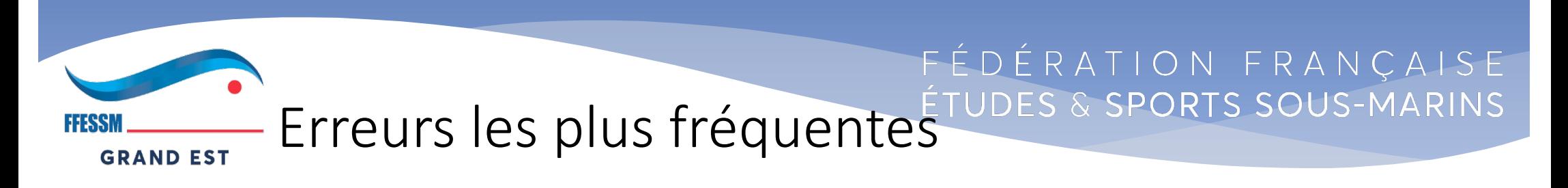

- il manque des compléments :
	- statuts
	- budget prévisionnel de l'association
	- dernier PV d'AG
	- RIB
	- …

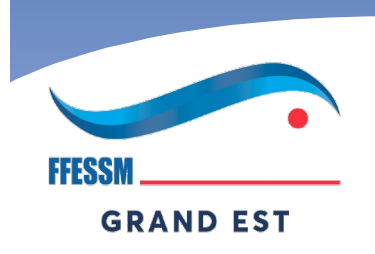

# FÉDÉRATION FRANÇAISE ÉTUDES & SPORTS SOUS-MARINS

# Après, ce sera le CTAS qui va gérer votre dossier

- après analyse :
	- le dossier est complet
		- il sera traité
	- si les demandes (intitulés)
		- ne correspondent pas aux exigences de l'ANS et de la FFESSM
		- le dossier ne sera pas pris en compte
	- exemple :
		- une demande d'achat de compresseur … ne peut être prise en charge au titre de l'ANS

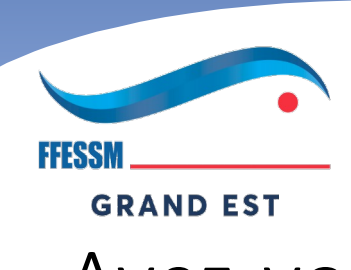

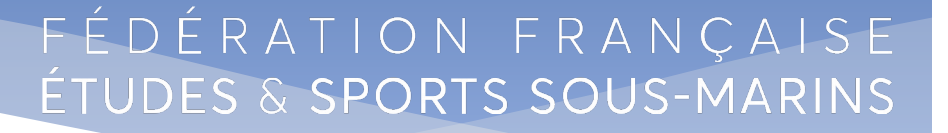

Avez-vous des questions ?

• Véro va vous expliquer comment remplir la feuille de budget.